*The heart and science of* 

#### *medicine.*

UVMHealth.org/MedCenter

# Portals of Discovery: A Primer on Conducting QI Projects at UVM Medical Center

Allen B. Repp, MD, MSc Vice Chair for Quality Department of Medicine

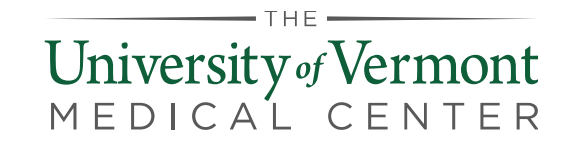

# **Definitions**

### • **Quality Improvement** (QI)

– Systematic and continuous actions that lead to measurable improvement in health care services and the health status of targeted patient groups<sup>1</sup>

### • **Six Domains of Healthcare Quality**<sup>2</sup>

- 1. Safe
- 2. Timely
- 3. Effective (evidence based)
- 4. Efficient (avoiding waste)
- 5. Equitable (no variation in quality across patients)
- 6. Patient-centered

### • **Value** = [Quality / Cost]

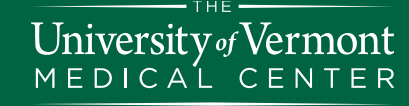

2. Institute of Medicine (IOM). Crossing the Quality Chasm: A New Health System (2001)<br>for the 21st Century Weshington, D.C. National Asademy Press: 2001 1.<http://www.hrsa.gov/quality/toolbox/methodology/qualityimprovement/> for the 21st Century. Washington, D.C: National Academy Press; 2001.

- 1. Identify the problem
- 2. Form a team
- 3. Define the aims
- 4. Identify the drivers
- 5. Choose the interventions
- 6. Establish the measures
- 7. Seek approval
- 8. Implement (& implement again)
- 9. Analyze the data
- 10.Report the findings

# **1. Identify the problem**

- 2. Form a team
- 3. Define the aims
- 4. Identify the drivers
- 5. Choose the interventions
- 6. Establish the measures
- 7. Seek approval
- 8. Implement (& implement again)
- 9. Analyze the data
- 10. Report the findings

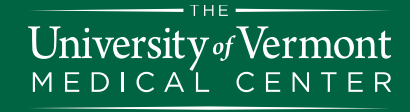

## Identify the Problem

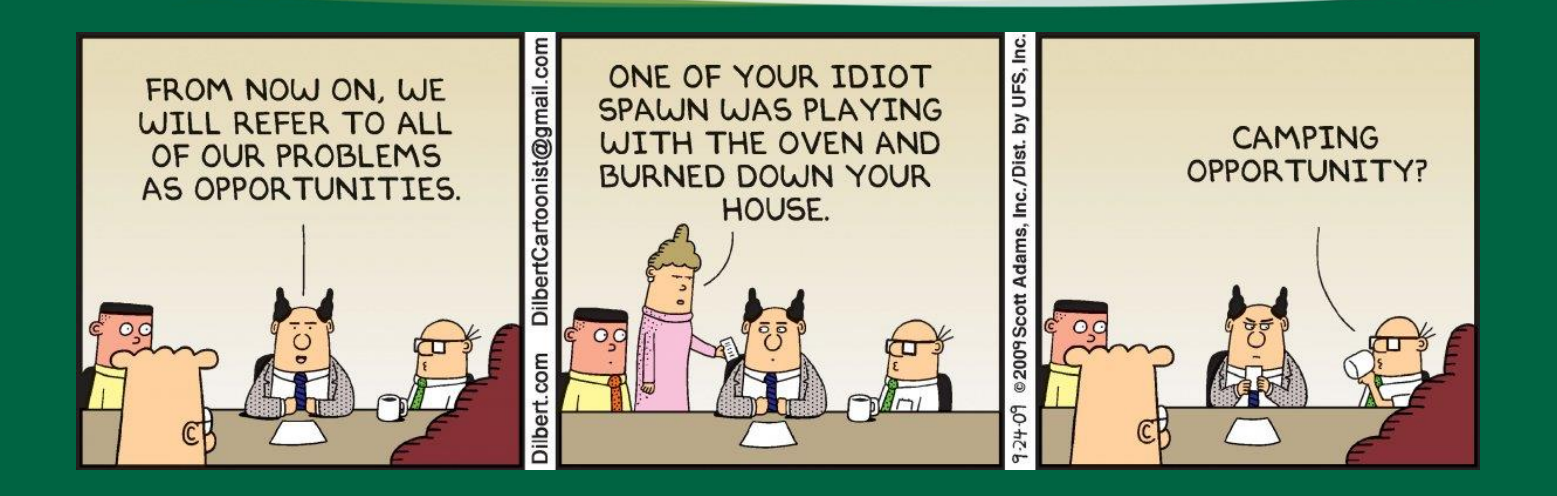

- Er…improvement opportunity
- Sources:
	- Clinical experience
	- Adverse event reports
	- Internal or external measures
	- Regulatory requirements

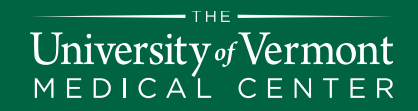

# Identify the Problem

- Understand the problem
	- Stakeholder interviews
	- Literature review
	- Preliminary data / baseline data
	- Benchmarks / comparison data
- Check for alignment
	- Division, department or institutional initiatives
	- Regulatory requirements
	- Strategic goals

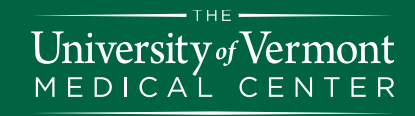

# Identify the Problem

- Resources at UVM Medical Center
	- Fellowship director
	- Division chief
	- Division QI Committee
	- Department QI Committee representative: d twm.edu/med
	- Jeffords Institute

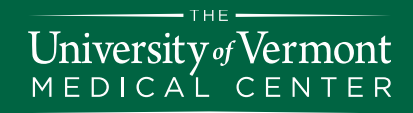

### 1. Identify the problem

# **2. Form a team**

- 3. Define the aims
- 4. Identify the drivers
- 5. Choose the interventions
- 6. Establish the measures
- 7. Seek approval
- 8. Implement (& implement again)
- 9. Analyze the data
- 10. Report the findings

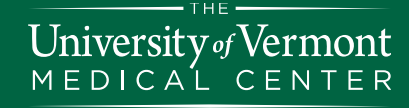

## Form a team

- Representatives from all major groups impacted
- Target 4-6; max 10 people
- Team leader
- Facilitator / Project Manager
- Recorder

University of  $MEDICA<sup>'</sup>L$ 

• *Ad hoc* members as needed

- Clinical nursing staff
- Residents and Fellows
- Attending physicians
- Primary care physicians
- Other referring physicians
- Allied health professionals
- Quality improvement staff
- Social work
- Case management
- Pharmacists
- Informatics / IT
- Home care
- Data analyst
- Nutrition/dietary
- Patient & Family Representatives
- Senior leadership

### Form a team

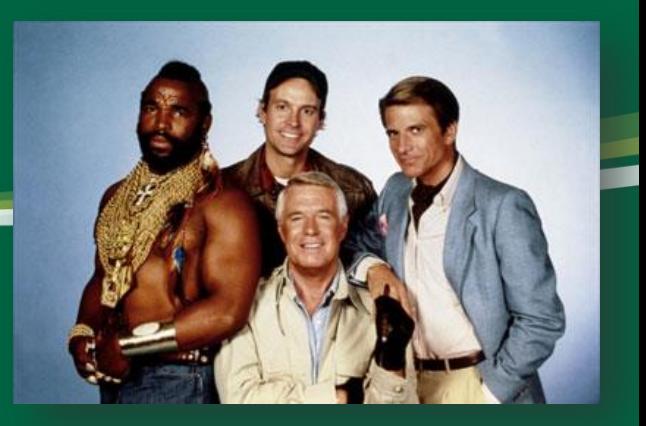

- Establish ground rules
- Set agendas
- Specify plans, responsibilities, and timelines
- Use meeting minutes or summaries
- Meet regularly

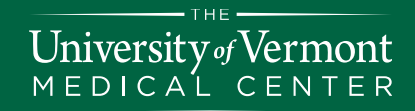

- 1. Identify the problem
- 2. Form a team

# **3. Define the aims**

- 4. Identify the drivers
- 5. Choose the interventions
- 6. Establish the measures
- 7. Seek approval
- 8. Implement (& implement again)
- 9. Analyze the data
- 10. Report the findings

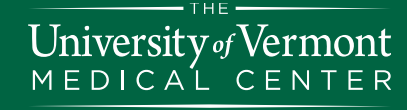

# Define the aims

- Global or General Aim
- SMART
	- **S**pecific
	- **M**easurable
	- **A**ttainable
	- **R**elevant
	- **T**ime bound
- Define population
- Specific aims to follow

#### **Examples of General Aims**

- 1. Reduce the use of recurring daily laboratory orders in hospitalized adults by 50% within 1 year
- 2. Complete 100% of discharge summaries for patients discharged from the hospitalist service within 24 hours of discharge by September 2016

- 1. Identify the problem
- 2. Form a team
- 3. Define the aims

# **4. Identify the drivers**

- 5. Choose the interventions
- 6. Establish the measures
- 7. Seek approval
- 8. Implement (& implement again)
- 9. Analyze the data
- 10. Report the findings

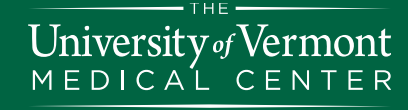

### Identify the drivers

- What are the drivers of the problem?
	- Direct observation
	- Interview stakeholders (from variety of perspectives)
	- Use tools:
		- Process mapping
		- Fishbone (Ishikawa, Cause and Effect) diagram
		- Pareto
	- Map the ideal process

## Cause & Effect Diagram

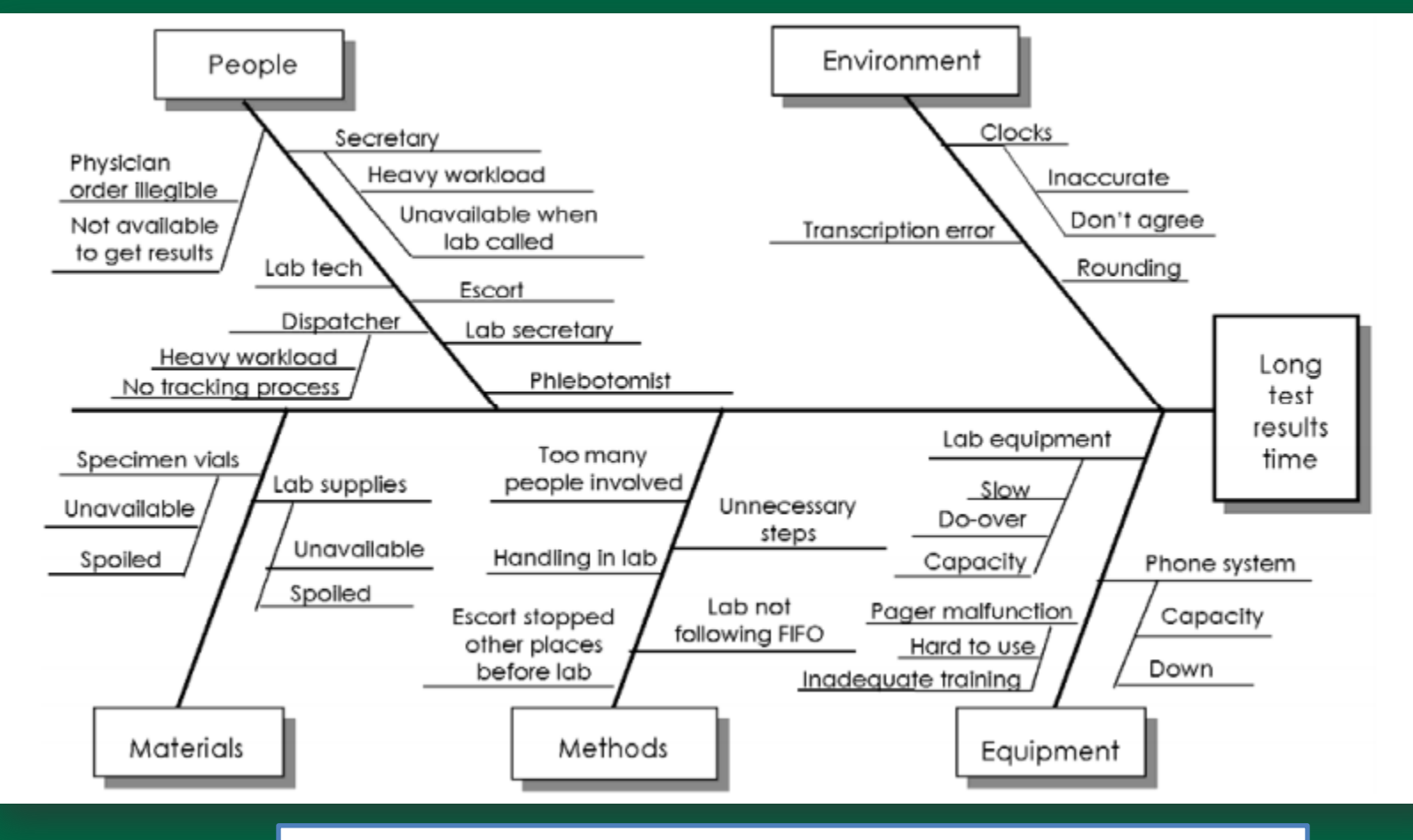

- THE -University of Vermont MEDICAL CENTER

<http://www.ihi.org/resources/pages/tools/causeandeffectdiagram.aspx>

## Process Map / Flow Chart

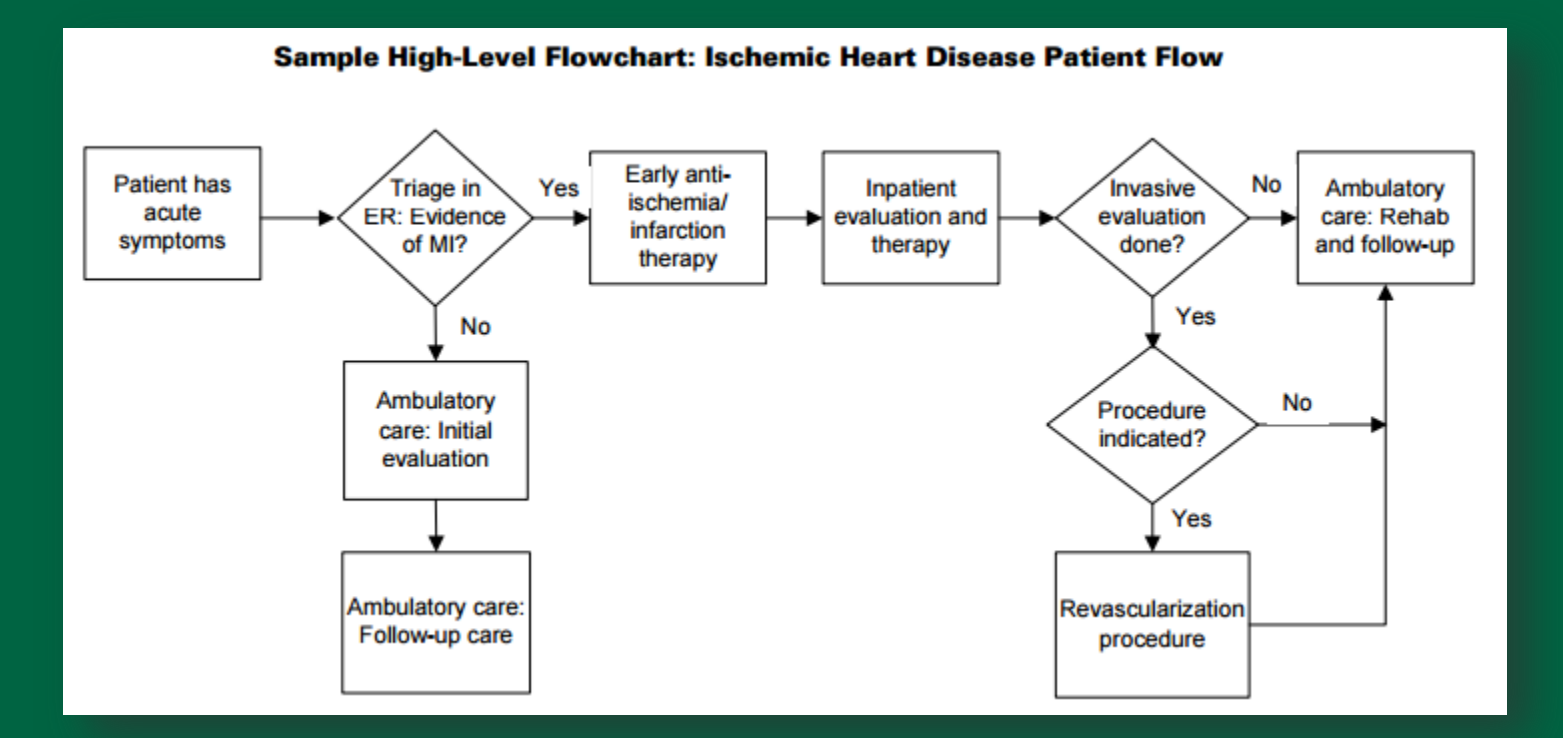

<http://www.ihi.org/resources/pages/tools/flowchart.aspx>

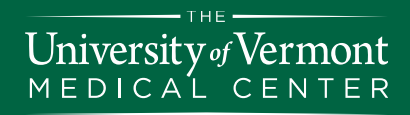

## Pareto Table & Diagram

#### Sample Data Table: Types of Errors Discovered During Surgical Setup

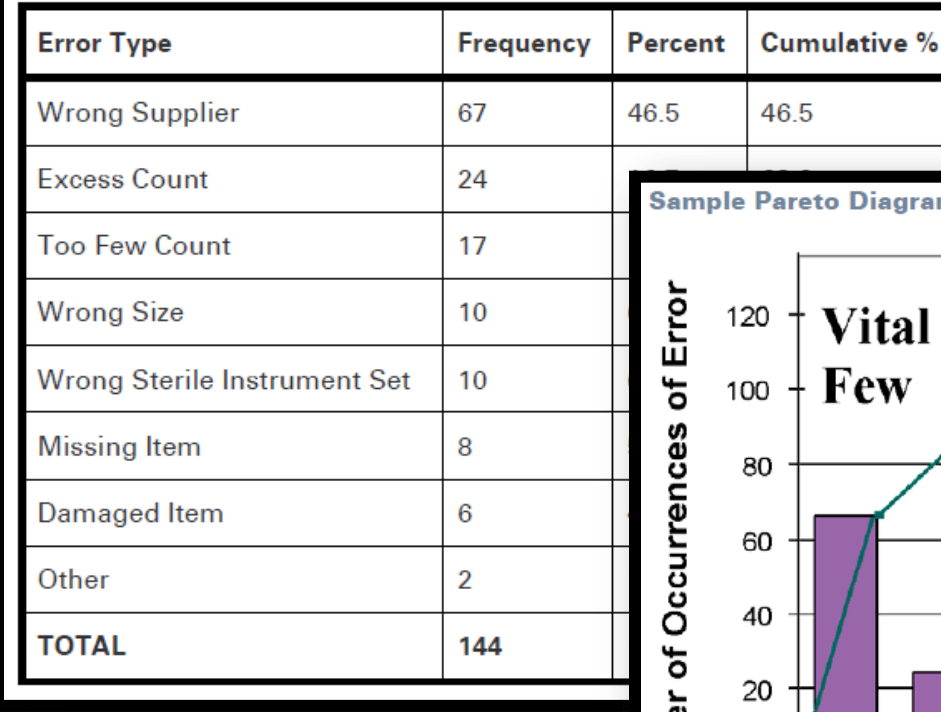

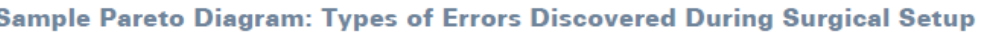

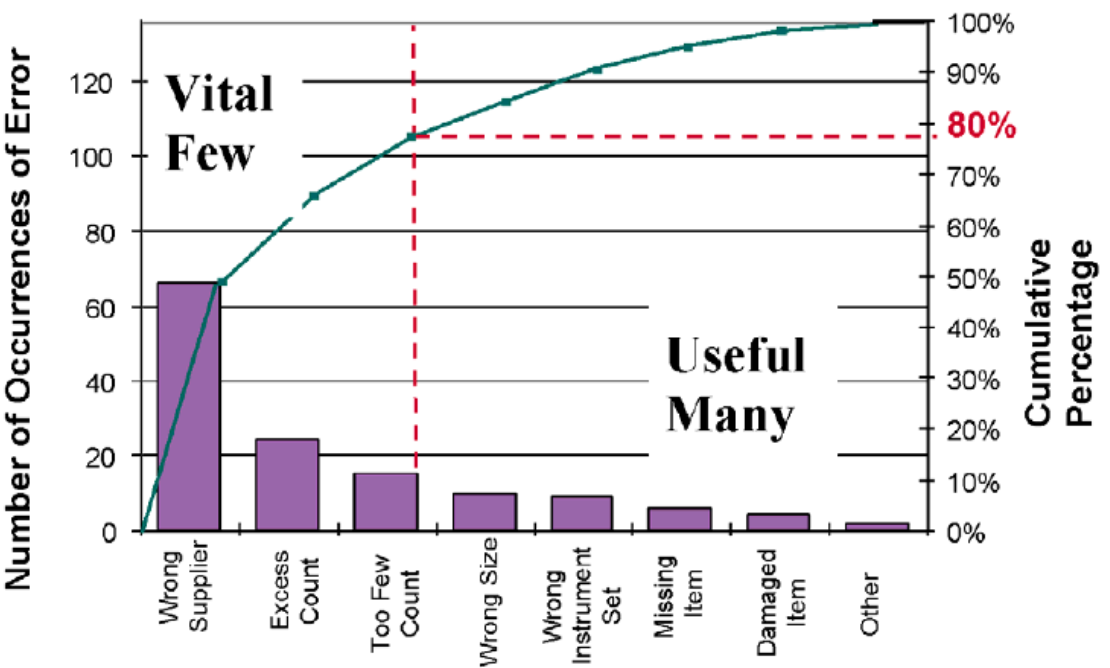

 $-THE$ University of Vermont MEDICAL CENTER

<http://www.ihi.org/resources/Pages/Tools/ParetoDiagram.aspx> 17

- 1. Identify the problem
- 2. Form a team
- 3. Define the aims
- 4. Identify the drivers

# **5. Choose the interventions**

- 6. Establish the measures
- 7. Seek approval
- 8. Implement (& implement again)
- 9. Analyze the data
- 10. Report the findings

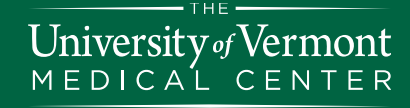

# Choose the interventions

- Brainstorm change ideas
- Prioritize change ideas
- Focus initial intervention(s)
	- Highest impact
	- Most feasible
	- "Best practice" / evidence based

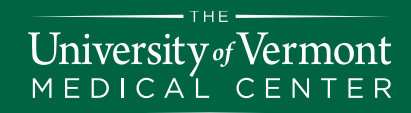

# Choose the interventions

### • Common types of interventions

- Education
- Audit and feedback
- Clinical decision support
	- Smartphrases
	- "Best Practice Advisories"
	- More sophisticated logic
- Other EMR changes
	- Order set changes
	- Pathways
- Policy changes
- Incentives

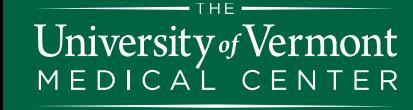

# Choose the interventions: Study designs

### • Before-after

- Average performance in the year before and the year after intervention
- Time series
	- Multiple time periods (for example, monthly outcomes over at least one year before and after the intervention)
	- Represents background variation and historical trends
- Controlled before-after
	- Before-after measurements with an intervention and control group (e.g., Baird 4 vs Baird 6)
- Randomized controlled trial

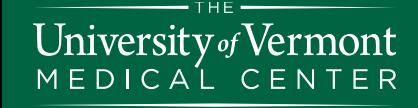

- 1. Identify the problem
- 2. Form a team
- 3. Define the aims
- 4. Identify the drivers
- 5. Choose the interventions

# **6.Establish the measures**

- 7. Seek approval
- 8. Implement (& implement again)
- 9. Analyze the data
- 10. Report the findings

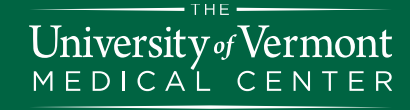

### Establish the measures

### • Structure, Process, Outcome (Donabedian model) + Balancing (IHI Model)

#### **Structure**

(Resources / Inputs)

- •People
- •Infrastructure
- •Materials
- •Technology
- •*e.g., ratio of endocrinologists to DM patients*

#### **Process**

(Activities)

- •What is done
- •How is it done
- •*e.g., percentage of DM patients with A1c measured within past year*

#### **Outcome** (Results / Outputs)

- •Change in clinical outcome
- •Change in behavior
- •Patient satisfaction
- •*e.g., average A1c level of patients*
- •*e.g., mortality of DM patients*

#### **Balancing** (Consequences)

- •Workarounds
- •New problems
- •*e.g., episodes of significant hypoglycemia*

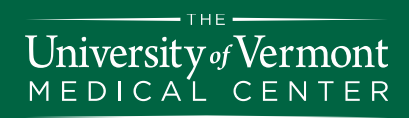

## Establish the measures: Pearls

- Measures are no good if you can't get them
- GIGO: Garbage In, Garbage Out
- Don't be a DRIP: Data Rich, Info Poor
	- Prioritize what you collect
	- Collect just enough data to determine if you are making a difference
- Show your work
	- Track performance longitudinally
- Outcomes are the holy grail
	- But processes are often more feasible to measure
- Visualize success

Vermont

**University** of

- Draft your final manuscript figures before you start
- Methods and measures will evolve over time

### Establish the measures

- Based on interventions and measures, create Specific Aims / Targets
	- "We will [increase / decrease] the [amount / percentage] of [measure] from [baseline] to [goal] by [date]."

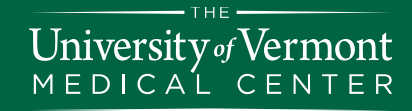

### Establishing the measures: Data sources and tools

#### • **Jeffords Institute for Quality**

- Pam Stevens, RN, Quality **Consultant**
- Allison Kaigle Holm, PhD, Sr. Research Specialist
- Statit dashboard application

### • **Business Intelligence**

– Matt Griffin, Director of Business Intelligence

#### • **Pharmacy**

University of Vermont DICAL CENTER

- PYXIS, prescription data
- Discuss with the pharmacist in your area (e.g., Amanda Kennedy in rheum, derm)

#### • **OneCare Vermont\***

- Leah Fullem, Director of Accountable Care Analytics
- \*Federal regs currently preclude Medicare Shared Savings Program data from research use
- **Chart review**  REDCap (Research Electronic Data Capture)
	- REDCap: electronic collection and management of research and clinical trial data
	- Diantha Howard, M.S., Informatics Core Manager

- 1. Identify the problem
- 2. Form a team
- 3. Define the aims
- 4. Identify the drivers
- 5. Choose the interventions
- 6. Establish the measures

# **7.Seek approval**

- 8. Implement (& implement again)
- 9. Analyze the data
- 10. Report the findings

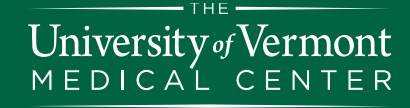

# Get approvals & buy-in

### • Jeffords Institute

– Research Resource Request:

th.org/medcenter/Pages/Clinical-Trials-a Research/Research-at-The-Universit [Resource-Request.aspx](https://www.uvmhealth.org/medcenter/Pages/Clinical-Trials-and-Research/Research-at-The-University-of-Vermont/Research-Resource-Request.aspx)

- IRB
	- Complete tutorial
	- Complete application:
		- <http://www.uvm.edu/irb/>
		- Most true QI projects will receive "Not Research" determination

### • PRISM

– PRISM Enhancement Request:

[http://intranet.fletcherallen.org/Computer\\_Systems/PRISM/Pages/Is](http://intranet.fletcherallen.org/Computer_Systems/PRISM/Pages/Issues_and_Enhancements.aspx) [sues\\_and\\_Enhancements.aspx](http://intranet.fletcherallen.org/Computer_Systems/PRISM/Pages/Issues_and_Enhancements.aspx)

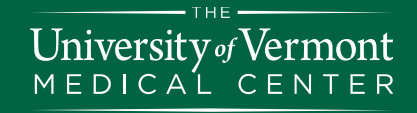

## Research vs QI

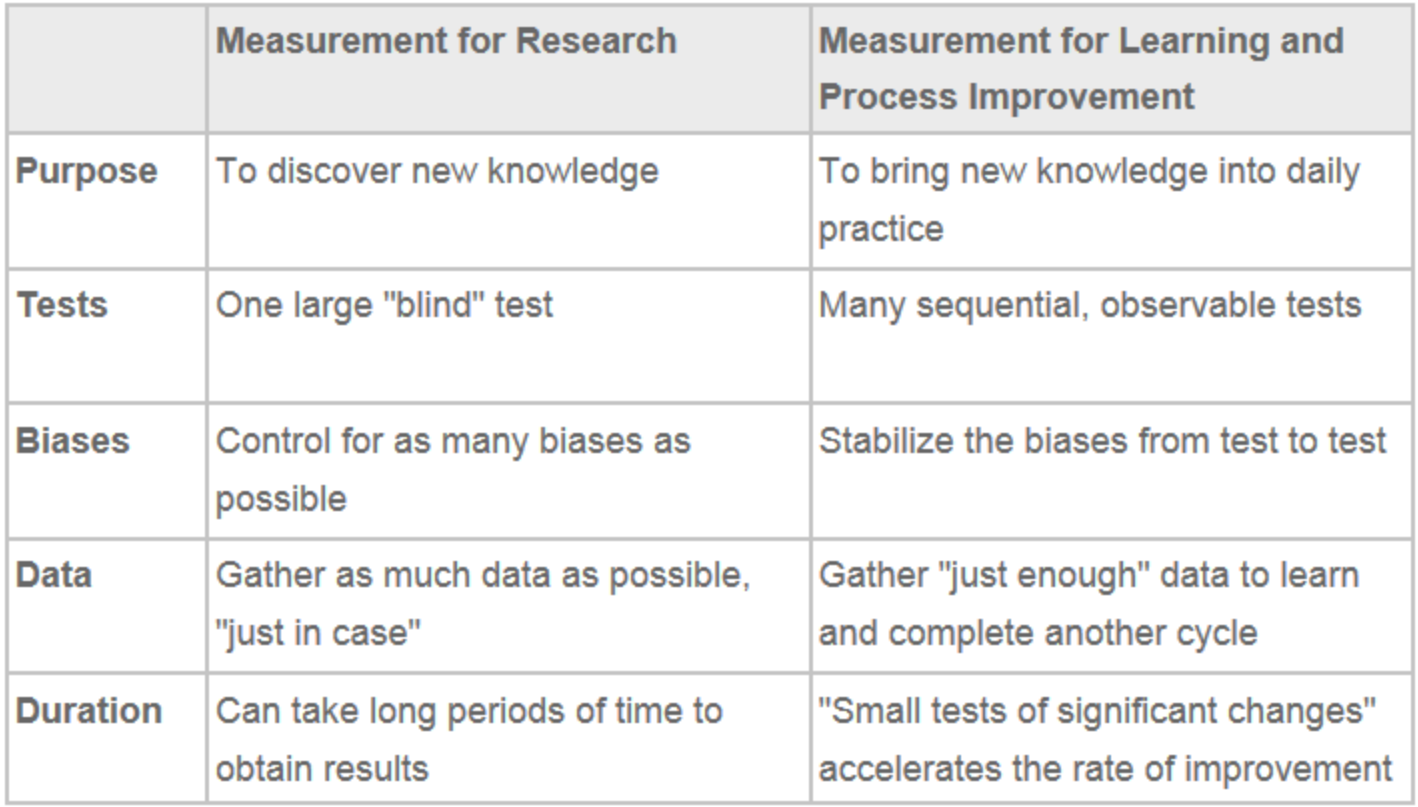

[http://www.ihi.org/resources/Pages/HowtoImprove/ScienceofImprovemen](http://www.ihi.org/resources/Pages/HowtoImprove/ScienceofImprovementEstablishingMeasures.aspx) [tEstablishingMeasures.aspx](http://www.ihi.org/resources/Pages/HowtoImprove/ScienceofImprovementEstablishingMeasures.aspx)

 $-$  THE  $-$ University of Vermont<br>  $M \n\in DICAL CEMTER$ 

- 1. Identify the problem
- 2. Form a team
- 3. Define the aims
- 4. Identify the drivers
- 5. Choose the interventions
- 6. Establish the measures
- 7. Seek approval

# **8. Implement (& implement again)**

- 9. Analyze the data
- 10. Report the findings

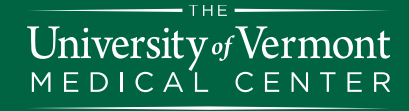

## Implement (and Implement again)

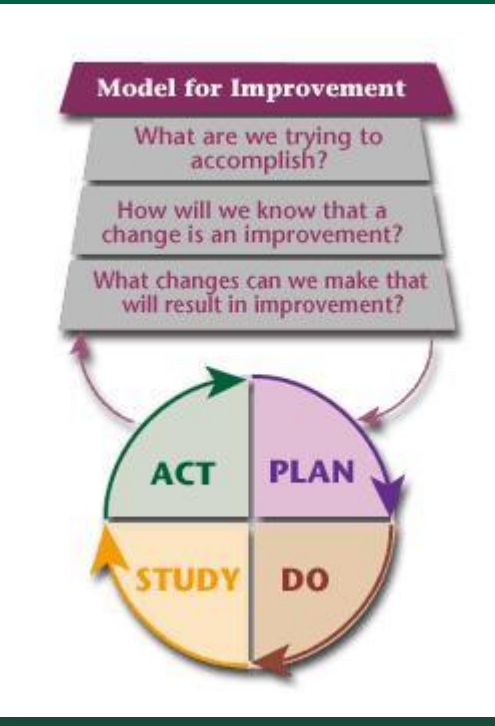

- Prioritize interventions
- Conduct iterative PDSA cycles

[http://www.hrsa.gov/quality/toolbox/metho](http://www.hrsa.gov/quality/toolbox/methodology/testingforimprovement/part2.html) [dology/testingforimprovement/part2.html](http://www.hrsa.gov/quality/toolbox/methodology/testingforimprovement/part2.html) (developed by Associates in Healthcare Improvement)

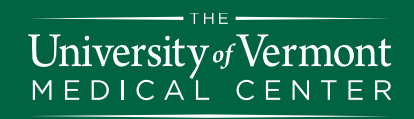

### Implement (and Implement again)

- Measure impact of each intervention
	- e.g., control charts

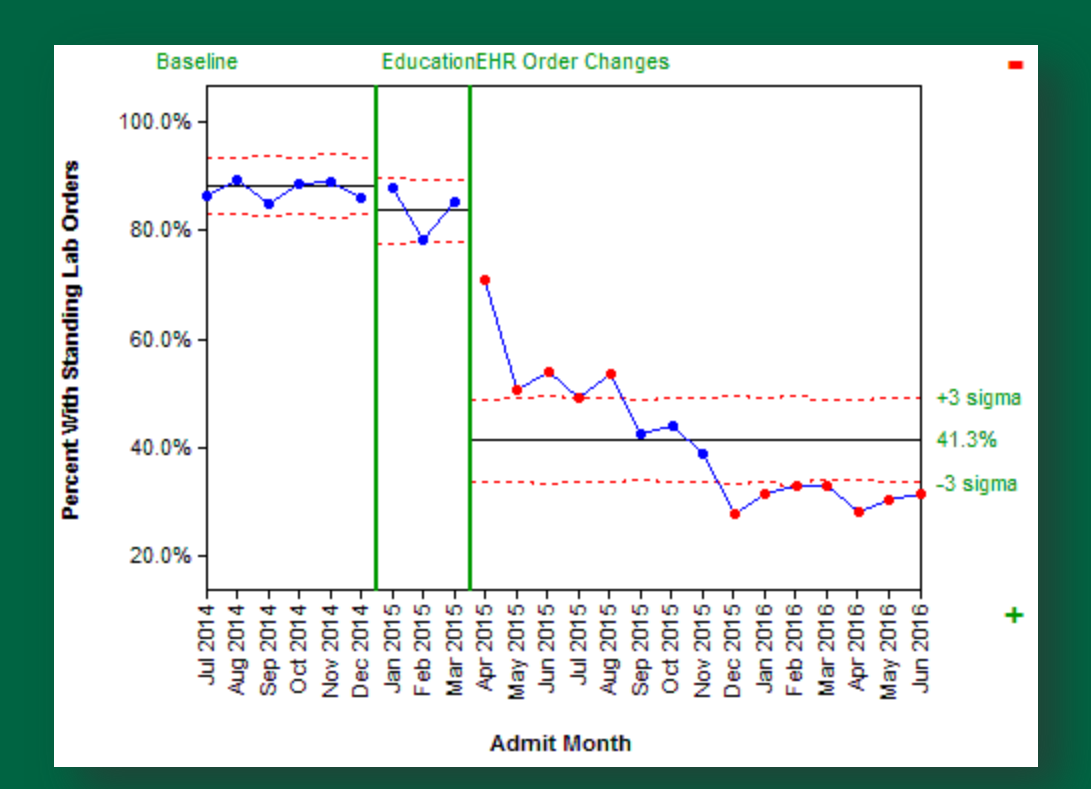

University<sub>o</sub> *J*ermont  $M \nightharpoonup$  $DIC$ TER E N

THE

- 1. Identify the problem
- 2. Form a team
- 3. Define the aims
- 4. Identify the drivers
- 5. Choose the interventions
- 6. Establish the measures
- 7. Seek approval
- 8. Implement (& implement again)

# **9. Analyze the data**

10. Report the findings

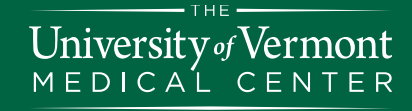

# Analyze the data

- Engage biostatistics early in project, if possible
	- Assist with project / research design
	- Specify preferred data formatting
- Ensure data security
	- No PHI on personal computers, e-mail, thumb drives
- Real time reports to assess impact of intervention
- Summary / statistical analyses to assess impact of project

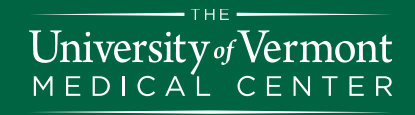

### Analyze the data: Resources

- Stats software packages at UVM
	- <http://www.uvm.edu/it/software/>
	- JMP, JMP Pro, SPSS
- Statistician through your project / PI
- Biostatistics Consultation Program in Dept of Medicine
	- [http://www.med.uvm.edu/medicine/biostatistical-consultation](http://www.med.uvm.edu/medicine/biostatistical-consultation-program)[program](http://www.med.uvm.edu/medicine/biostatistical-consultation-program)
	- *Application cycle currently closed*
- Statistical Consulting Clinic at UVM
	- <http://library.uvm.edu/services/statistics/newclinic.php>
	- "Free service that offers statistical consultation and advice to the students and faculty"

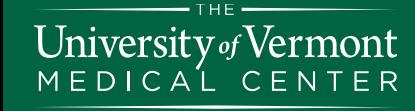

- 1. Identify the problem
- 2. Form a team
- 3. Define the aims
- 4. Identify the drivers
- 5. Choose the interventions
- 6. Establish the measures
- 7. Seek approval
- 8. Implement (& implement again)
- 9. Analyze the data

# **10.Report the findings**

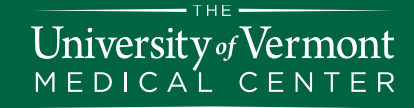

# Report the findings

- **Internal**
	- Regular feedback & updates to the participants
	- Periodic reports to committees and leadership
	- UVMHN Quality Forum & Quality Symposium
- **External**
	- Share your work!
	- Abstracts & posters at professional society meetings
	- Tiered list of journals:
		- [http://www.ihi.org/education/IHIOpenSchool/resources/Pages/WhereTo](http://www.ihi.org/education/IHIOpenSchool/resources/Pages/WhereToSubmitYourWritingQIFriendlyPeerReviewedJournals.aspx) [SubmitYourWritingQIFriendlyPeerReviewedJournals.aspx](http://www.ihi.org/education/IHIOpenSchool/resources/Pages/WhereToSubmitYourWritingQIFriendlyPeerReviewedJournals.aspx)
	- SQUIRE "guidelines for reporting new knowledge about how to improve healthcare"
		- [http://www.squire](http://www.squire-statement.org/index.cfm?fuseaction=page.viewPage&pageID=471&nodeID=1)[statement.org/index.cfm?fuseaction=page.viewPage&pageID=471&nod](http://www.squire-statement.org/index.cfm?fuseaction=page.viewPage&pageID=471&nodeID=1) [eID=1](http://www.squire-statement.org/index.cfm?fuseaction=page.viewPage&pageID=471&nodeID=1)

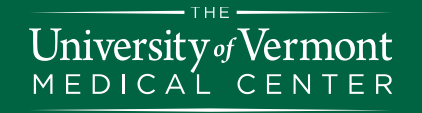

# Gratuitous Advice

- Be passionate…and realistic
	- Scope the project
- Identify a mentor
- Project manage
	- Set goals, milestones and timelines
- Check out the Dept of Medicine website:
	- <http://www.med.uvm.edu/medicine/subspecialty/qualityinpc>
- I'm here to help

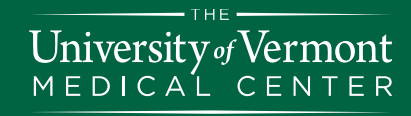

UVMHealth.org/MedCenter

# Thank you